$\mathbf{a}$ 

УДК 681.3

# **ИНФОРМАЦИОННАЯ СИСТЕМА ДЛЯ ОРГАНИЗАЦИИ РАБОТЫ СТУДЕНТОВ ЗАОЧНОЙ ФОРМЫ ОБУЧЕНИЯ С ИСПОЛЬЗОВАНИЕМ ИНТЕРНЕТ-ТЕХНОЛОГИЙ**

**А . Ю . М е л ь н и к о в** Кандидат технических наук, доцент\* Е-mail: al\_mel@mail.ru

> **Ю . В . К у ш н и р** Ассистент\*

\*Кафедра интеллектуальных систем принятия решений Донбасская государственная машиностроительная академия ул. Шкадинова, 72, г. Краматорск, Украина, 84313

Контактный тел.: (0626) 41-67-13 Е-mail: jylijka@mail.ru

первого варианта требует серьезного экономического и юридического обоснования, второй показал свою неэффективность. Поэтому поставлена задача создания сайта, который нес бы одновременно информационные, организационные и образовательно-контролирующие функции.

Цель разрабатываемой системы – совершенствование общения и обмена информацией между преподавателем вуза и студентом заочной формы обучения. Она пока не предполагает официального юридического использования, поэтому вопрос защиты информации, идентификации пользователя и т.п. не стоит остро.

## **2. Проектирование информационной системы**

Проектирование системы выполнялось с использованием унифицированного языка моделирования UML [1] в среде CASE-средства IBM Rational Rose.

Система предполагает работу трех пользователей: Администратора, Преподавателя и Студента,

*Розглянуто проблему організації дистанційної роботи студентів заочної форми навчання. На мові моделювання UML розроблено модель системи дистанційного навчання. Описано реалізацію цієї системи у вигляді інтернет-сайту*

*Ключові слова: дистанційне навчання, об'єктно-орієнтоване проектування, уніфікована мова моделювання, мови інтернетпрограмування*

*Рассмотрена проблема организации дистанционной работы студентов заочной формы обучения. На языке моделирования UML разработана модель системы дистанционного обучения. Описана реализация этой системы в виде интернет-сайта*

*Ключевые слова: дистанционное обучение, объектно-ориентированное проектирование, унифицированный язык моделирования, языки интернет-программирования*

*The problem of organization of remote work of the students of the correspondence form of training is considered. In language of modeling UML the model of system of remote training is developed. The realization of this system as a Internet - site is described*

*Key words:distance learning, object-oriented design, unified modeling language, languages of internet-programming*

## **1. Введение**

В настоящее время перед высшей школой ставится задача максимального использования принципов болонской системы, организации ритмичной работы студентов в период между сессиями, что особенно актуально для заочной формы обучения. Осуществление этого невозможно без широкого применения информационных технологий, а именно – внедрения интернет/интранет- технологий в образовательный процесс.

Сейчас распространены, с одной стороны, специализированные сайты дистанционного образования, содержащие учебные курсы и предполагающие выдачу сертификатов или дипломов (ИНТУИТ – Интернет-Университет информационных технологий, Лаборатория дистанционного обучения НТУ «ХПИ» и др.). С другой стороны, интернет-форум сайта каждого вуза имеет специализированные разделы, посвященные дистанционному обучению и направленные на установление «двусторонней связи» между иногородними студентами и преподавателями вуза. Использование

каждый из которых имеет определенный уровень доступа. При входе в систему, в зависимости от уровня, пользователю предоставляется определенный набор функций и возможностей. Работа предполагает использование следующих функций: работа с дизайном сайта; работа с личными данными; работа с предметами; работа с преподавателями; работа со списком групп; работа с группами; работа с тестами; работа с сообщениями. Диаграмма вариантов использования, отображающая работу пользователей в системе, представлена на рис. 1.

оформления сайта. Класс Subjects (Предметы) содержит список дисциплин.

Каждой дисциплине соответствуют ресурсы класс Resources (например, методические пособия к выполнению работ, электронные учебники и ссылки на другие внешние ресурсы или сайты) и тесты - класс Tests (Тесты). Класс Tests предназначен для создания и прохождения тестов по дисциплинам. Набор дисциплин может составлять список дисциплин (SubjList). При этом за каждым преподавателем (класс Teachers) закреплен определенный список дисциплин. В

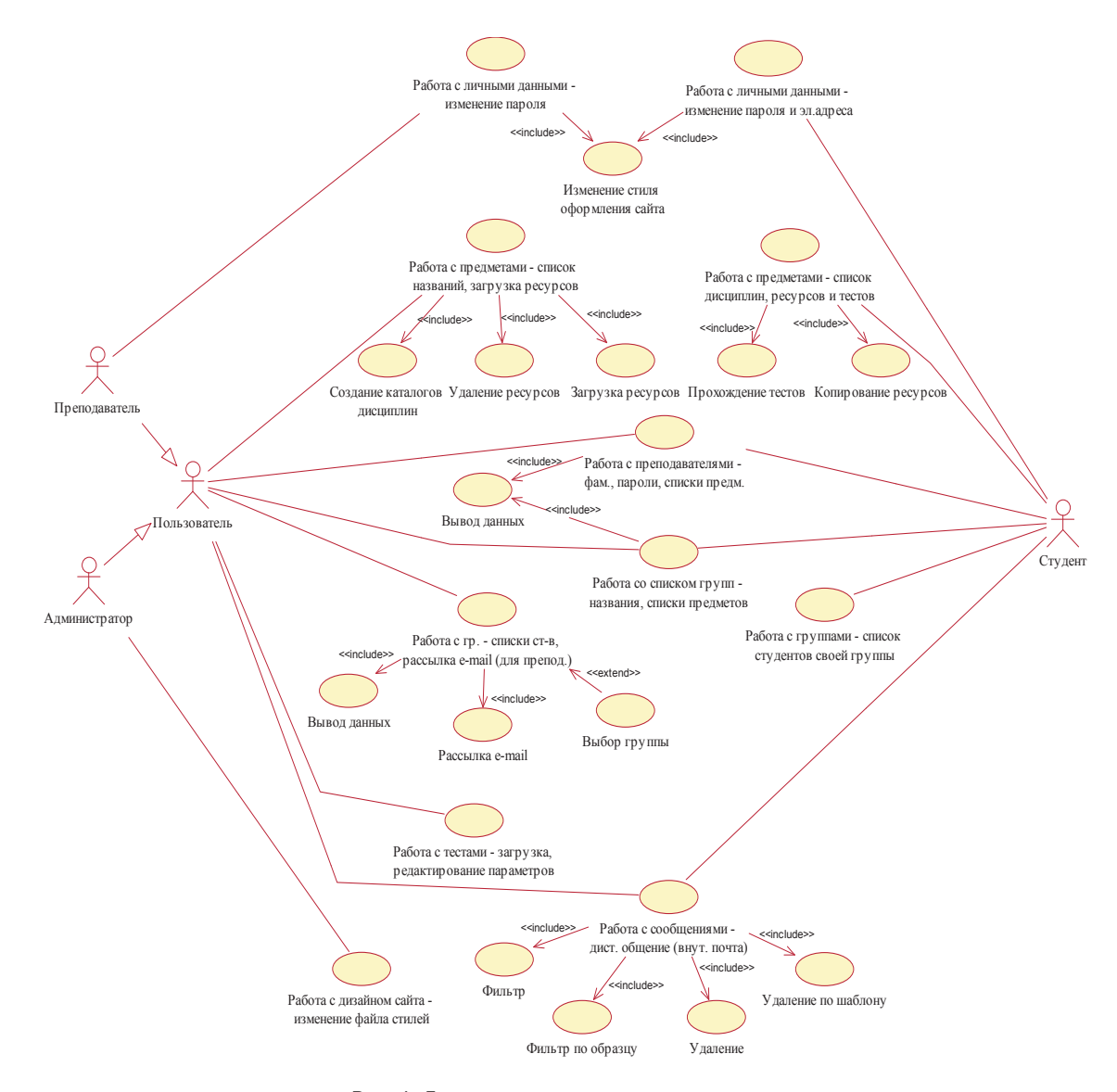

Рис. 1. Диаграмма вариантов использования

Структурно-логическая схема системы представлена в виде диаграммы классов на рис. 2. Администратор, Преподаватель и Студент обобщены в один класс User (Пользователь). User взаимодействует с управляющим классом System (Система), координирующим действия основных классов. Класс Authorization (Авторизация) отвечает за распознавание пользователя и его вход в систему. Класс Design (Дизайн) предназначен для настройки и изменения общего свою очередь, за каждой группой (класс Groups) закреплен список изучаемых в триместре дисциплин. В одной группе обучается несколько студентов, принадлежащих классу Students. Класс BoardMessage (Доска сообщений) обеспечивает виртуальное общение между всеми пользователями.

Возможные последовательности состояний и переходов, характеризующие поведение всей системы в целом, были описаны с помощью диаграммы состояний

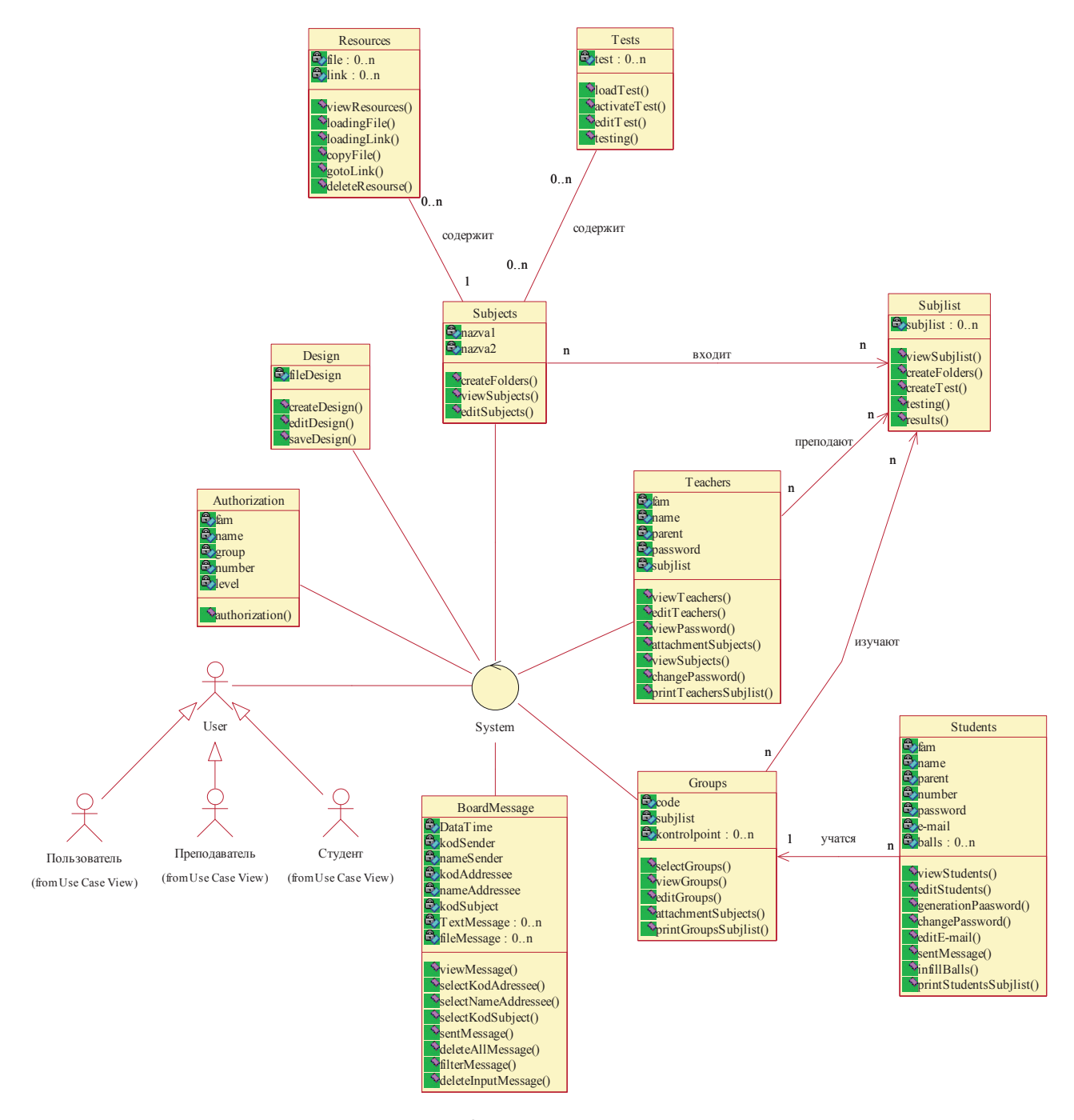

Рис. 2. Диаграмма классов

(рис. 3). Для разработки физической модели системы использовались диаграммы реализации. Наглядное и полное описание архитектуры системы, а также зависимостей между компонентами отображает диаграмма компонентов, представленная на рис. 4. На ней показаны все физические составляющие информационной системы. Основными компонентами являются файлы следующих типов: HTML-страницы (\*.htm), файлы программных кодов (\*.pl) и файлы баз данных (\*.dat).

Предполагаются такие файлы баз данных:

- teachers.dat - сведения о преподавателях кафедры (фамилия, имя, отчество, пароль и список дисциплин);

– groups.dat – список групп и закрепленных за ними дисциплин в текущем триместре;

- subjects.dat - список дисциплин (код и название дисциплины);

- БД групп - отдельные файлы со списком студентов каждой академической группы (фамилия, имя, отчество, номер зачетной книжки, пароль, электронный адрес);

- messages.dat - сообщения внутренней почты всех пользователей системы;

– БД ресурсов – каталог $b$ , в каждом из которых хранятся ресурсы соответствующей дисциплины (методические пособия к выполнению контрольных работ, лекции, учебники и т.п.);

 $-$  БД стилей – индивидуальные настройки оформления сайта для каждого пользователя (файлы с расширением css).

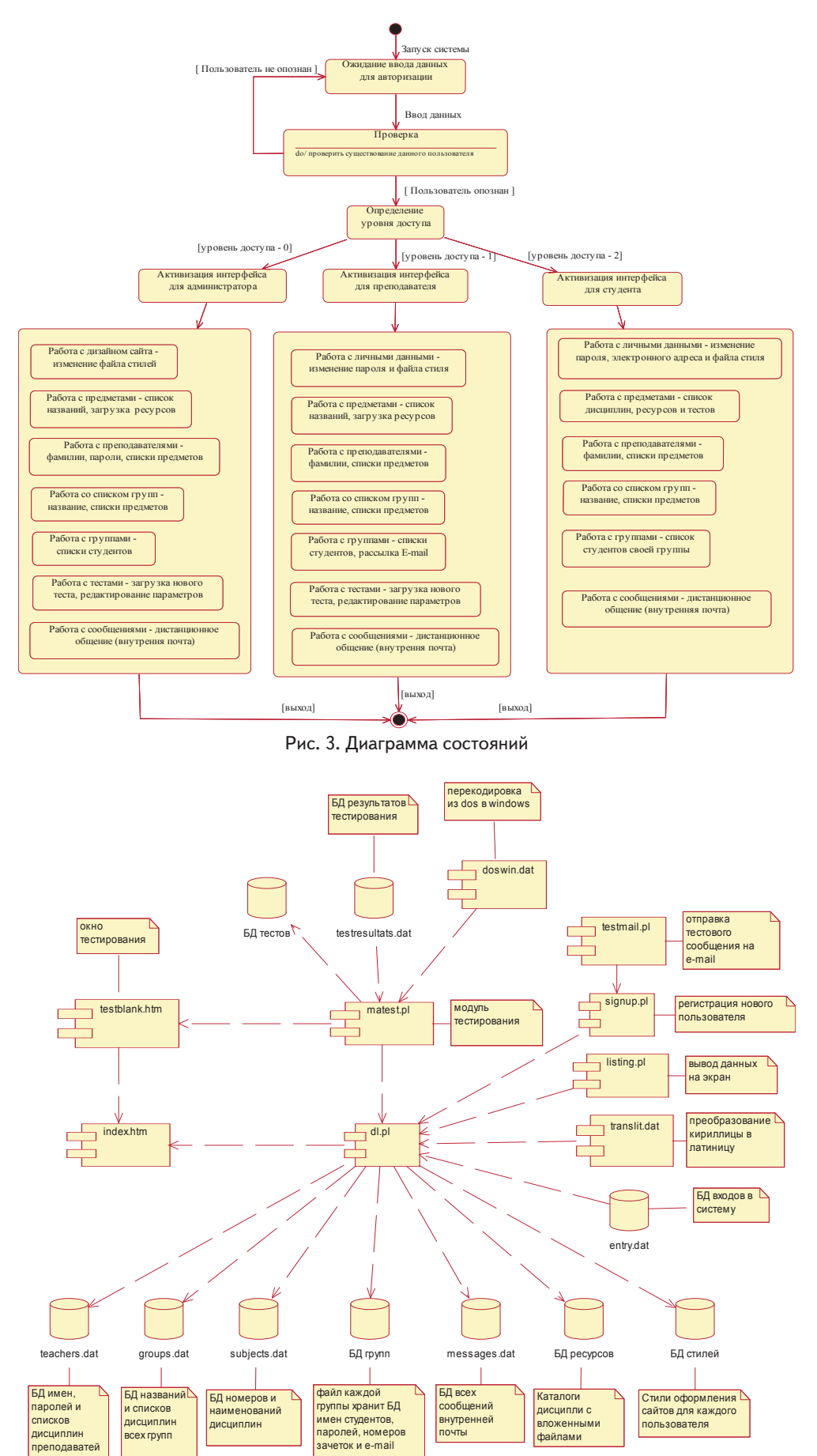

## Рис. 4. Диаграмма компонентов

3. Программная реализация информационной системы

Система реализована на языках программирования Perl (в качестве основного) и Java Script (для предварительной обработки отсылаемой на сервер информации) [2-3]. Для работы серверной части системы требуется сервер с поддержкой каталога cgi-bin (выполнение скриптов, написанных на языке Perl).

Возможно размещение системы в отдельном каталоге существующего сервера, она не требует отдельного IPадреса и SOL-сервера. При установке системы достаточно только разместить на сервере файлы \*.pl (размер которых составляет порядка 150 Кб), остальные файлы создаются в процессе работы. Основное дисковое пространство занимает учебные ресурсы, загружаемые преподавателями. Для работы клиента требуется только Интернет-броузер (система протестирована для Internet Explorer, Opera и Mozilla Firefox) и подключение к Интернету. Обязательно должно быть включено разрешение на выполнение сценариев Java Script.

Система размещена в Интернете по адресу http://www. ispr.ws и используется в работе кафед-ры интеллектуальных систем принятия решений Донбасской государственной машиностроительной академии. Некоторые экранные формы работающей системы представлены на рис.  $5-9.$ 

#### Информационные технологии

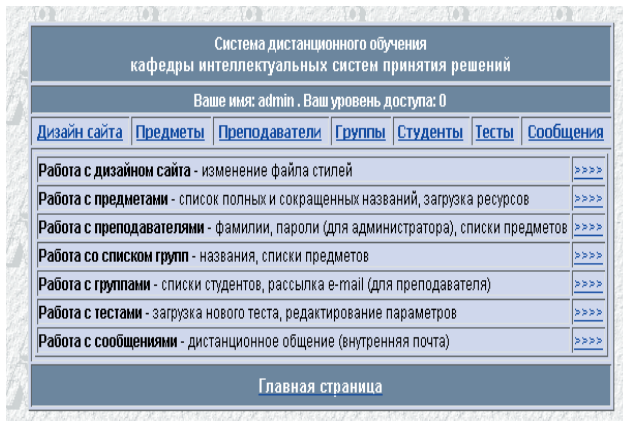

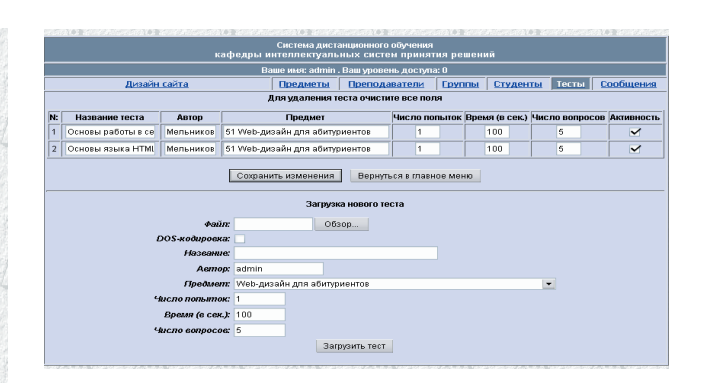

Рис. 7. Страница с тестами

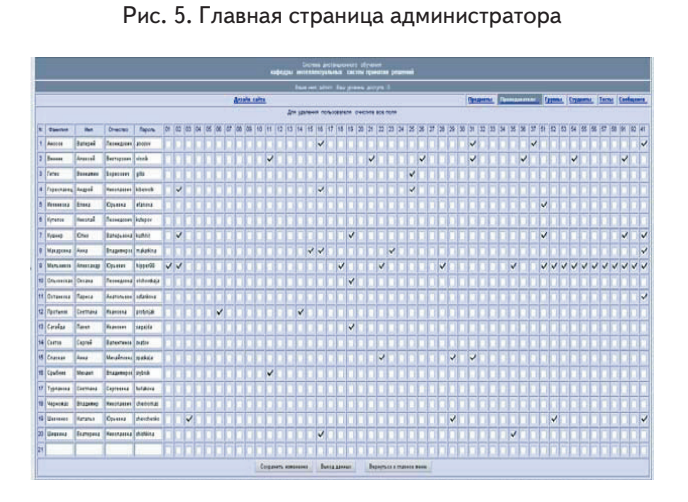

Рис. 6. Страница с информацией о закреплении дисциплин

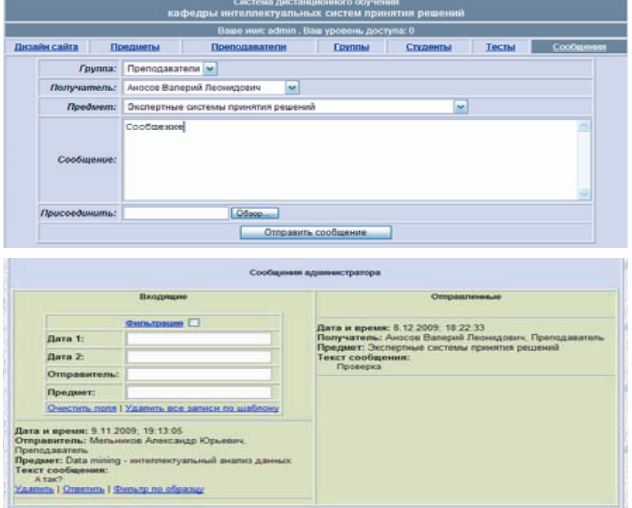

## Рис. 8. Внутренняя почта

| Система дистанционного обучения<br>кафедры интеллектуальных систем принятия решений |                                                                     |                                                              |                                              |  |                    |       |          |                                                                                    |       |           |  |
|-------------------------------------------------------------------------------------|---------------------------------------------------------------------|--------------------------------------------------------------|----------------------------------------------|--|--------------------|-------|----------|------------------------------------------------------------------------------------|-------|-----------|--|
| Ваше имя: Кушнир Юлия Валерьевна. Ваш уровень доступа: 1                            |                                                                     |                                                              |                                              |  |                    |       |          |                                                                                    |       |           |  |
| Предметы<br>Личные данные                                                           |                                                                     |                                                              | Преподаватели                                |  | Группы             |       | Студенты |                                                                                    | Тесты | Сообщения |  |
|                                                                                     | IN:                                                                 |                                                              |                                              |  | Загрузка ресурсов  |       | Тесты    |                                                                                    |       |           |  |
|                                                                                     |                                                                     | Полное название предмета                                     | Ресурсы                                      |  | • имя файла ссылка |       | описание |                                                                                    |       |           |  |
|                                                                                     |                                                                     | 02 Web-технологии                                            | ◆ WP Методичка контр.doc                     |  | "E:\1\Doc          | Обзор | Лекция1  |                                                                                    |       |           |  |
|                                                                                     |                                                                     | 19 Организация баз данных и знаний                           |                                              |  |                    | Обзор |          |                                                                                    |       |           |  |
|                                                                                     |                                                                     | 41 Дипломирование                                            |                                              |  | Обзор              |       |          |                                                                                    |       |           |  |
|                                                                                     |                                                                     | 51  Web-дизайн для абитуриентов                              |                                              |  | Обзор              |       |          | 1. Основы работы в сети Интернет (5/100 сек.)<br>2. Основы языка HTML (5/100 сек.) |       |           |  |
|                                                                                     |                                                                     | 91 Основы программирования для абитуриентов ускоренной формы | Основные сведения<br>Методические указания 1 |  |                    | Обзор |          |                                                                                    |       |           |  |
|                                                                                     | Загрузить ресурсы<br>Удалить отмеченные<br>Вернуться в главное меню |                                                              |                                              |  |                    |       |          |                                                                                    |       |           |  |

Рис. 9. Список предметов, ресурсов и тестов для преподавателя

## **4. Выводы**

Разработанная система позволяет организовать работу студентов заочной формы обучения и абитуриентов на расстоянии и предоставляет ряд возможностей. При необходимости для расширения системы может быть добавлена ссылка на дистанционный курс в любой существующей системе. Система размещена, в ее базу данных внесены списки преподавателей кафедры, студентов заочной формы обучения и абитуриентов, обучающихся на курсах Малого факультета ДГМА.

## Литература

- 1. Мельников А.Ю. Объектно-ориентированный анализ и проектирование информационных систем: Учеб. пособие / А.Ю. Мельников. – Краматорск: ДГМА, 2006. – 184 с.
- 2. Глушаков С.В. Программирование Web-страниц / С.В. Глушаков, И.А. Жакин, Т.С. Хачиров. – Харьков: Фолио, 2005. – 390 с.
- 3. Холзнер С. Perl: специальный справочник / С. Холзнер. Пер. с англ. – А. Бердников. – СПб: Питер, 2001. – 496 с.